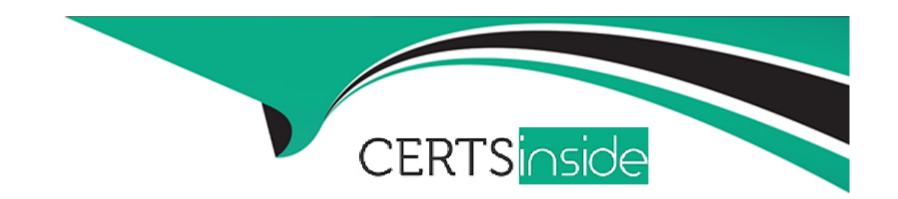

# Free Questions for ACE-A1.2 by certsinside

Shared by Reilly on 15-04-2024

For More Free Questions and Preparation Resources

**Check the Links on Last Page** 

# **Question 1**

**Question Type:** MultipleChoice

How does Arista's VMTracer feature support multi-tenancy?

#### **Options:**

- A- By allowing VMs to be run on the switch itself.
- B- By allowing connections to multiple ESXi hosts.
- **C-** By allowing connections to multiple vCenters.
- D- VMTracer does not support multi-tenancy.

#### **Answer:**

С

## **Question 2**

**Question Type:** MultipleChoice

To upgrade the EOS running on an Arista switch, which of the following commands copies the new EOS file from USB to flash?

#### **Options:**

- A- copy usb1:/EOS-4.15.0.swi flash:/EOS-4.15.0.swi
- B- copy usb:/EOS-4.15.0.swi flash:/EOS-4.15.0.swi
- C- copy drive0:/EOS-4.15.0.swi flash:/EOS-4.15.0.swi
- D- copy usb0:/EOS-4.15.0.swi flash:/EOS-4.15.0.swi

#### **Answer:**

Α

### **Question 3**

**Question Type:** MultipleChoice

True or False: When ZTP has been placed in cancel mode, you must issue the write memory command to prevent ZTP from triggering again.

| Options: |  |  |  |
|----------|--|--|--|
| A- TRUE  |  |  |  |
| B- FALSE |  |  |  |
| Answer:  |  |  |  |
| В        |  |  |  |

### **Question 4**

**Question Type:** MultipleChoice

What is the MLAG peer address?

#### **Options:**

- A- The MLAG peer address is the management IP of the MLAG domain virtual switch
- B- The MLAG peer address is the ip address of the other switch in the MLAG domain
- C- The MLAG peer address is the address used as a virtual default gateway

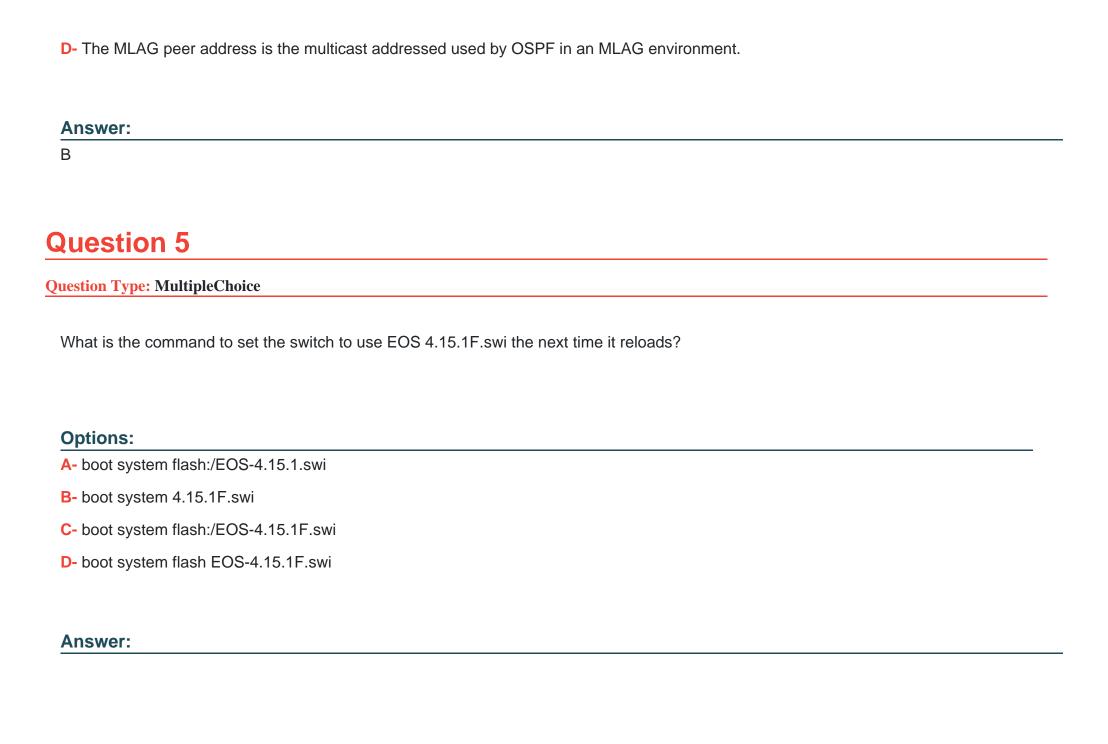

# **Question 6**

#### **Question Type:** MultipleChoice

The VXLAN spec allows for two implementation types. One uses multicast. What is the other one called?

### **Options:**

- A- Non-multicast replication
- **B-** BUM-Replication
- C- Fore-end Replication
- D- Head-end Replication

#### **Answer:**

В

### **To Get Premium Files for ACE-A1.2 Visit**

https://www.p2pexams.com/products/ace-a1.2

### **For More Free Questions Visit**

https://www.p2pexams.com/arista/pdf/ace-a1.2

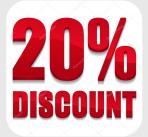